## **DAFTAR PUSTAKA**

[1] R. Szeliski, "Computer Vision : Algorithms and Applications," *Computer (Long. Beach. Calif).*, vol. 5, p. 832, 2010. Diambil dari : http://szeliski.org/Book/drafts/SzeliskiBook\_20100903\_draft.pdf

[2] D. R. Tobergte and S. Curtis, "Practical Python and OpenCV(3rd)," *J. Chem. Inf. Model.*, vol. 53, no. 9, pp. 1689–1699, 2013. Diambil dari : **TAS** https://www.pyimagesearch.com/practical-*Python*-*OpenCV*/

[3] E. G. Learned-miller, "Introduction to Computer Vision," pp. 1–11, 2011. Diambil dari : https://people.cs.umass.edu/~elm/Teaching/Docs/IntroCV\_1\_19\_11.pdf

[4] A. Abed, "Computer vision for object recognition and tracking based on Raspberry Pi Computer Vision for Object Recognition and Tracking Based on Raspberry Pi," no. February, 2018.

Diambil dari :

https://www.researchgate.net/profile/Ali\_Abed5/publication/319392684\_*C omputer*\_*vision*\_for\_object\_recognition\_and\_tracking\_based\_on\_*Raspberr y*\_Pi/links/5a8670e4458515b8af891265/*Computer*-*vision*-for-objectrecognition-and-tracking-based-on-*Raspberry*-Pi.pdf

[5] M. Roth, K. Tanaka, C. Weissman, and W. Yerazunis, "Computer Vision for Interactive Computer Graphics," 1999.

Diambil dari :

http://www.merl.com/publications/docs/TR99-02.pdf

[6] T. Huang, "Computer Vision: Evolution And Promise," *19th Cern Sch. Comput.*, pp. 21–25, 1996. Diambil dari :

https://cds.cern.ch/record/400313/files/p21.pdf

- [7] A. Zelinsky, *Learning OpenCV---Computer Vision with the OpenCV Library (Bradski, G.R. et al.; 2008)[On the Shelf]*, vol. 16, no. 3. 2009. Diambil dari : **TAS** https://www.bogotobogo.com/cplusplus/files/OReilly%20Learning%20*Ope nCV*.pdf
- [8] R. C. Gonzalez, "Digital Image Processing 2ndEd.pdf." pp. 1–793, 2002. Diambil dari: http://web.ipac.caltech.edu/staff/fmasci/home/astro\_refs/Digital\_Image\_Pr ocessing\_2ndEd.pdf  $J$   $A$   $R$
- [9] J. M. R. S. Tavares, "Image processing and analysis: Applications and trends," *AES-ATEMA Int. Conf. Ser. - Adv. Trends Eng. Mater. their Appl.*, no. May, pp. 27–41, 2010. Diambil dari :

https://www.researchgate.net/profile/Joao\_Tavares2/publication/32148521 7\_PETMRI\_technique\_role\_in\_Alzheimer\_disease/links/5a244b42458515 5dd41eaea3/PET-MRI-technique-role-in-Alzheimer-disease.pdf

[10] S. Aditya, Y. Yang, and C. Baral, "Integrating knowledge and reasoning in image understanding," *IJCAI Int. Jt. Conf. Artif. Intell.*, vol. 2019-Augus, pp. 6252–6259, 2019. Diambil dari :

https://www.ijcai.org/proceedings/2019/0873.pdf

[11] D. A. Prabowo and D. Abdullah, "Deteksi dan Perhitungan Objek Berdasarkan Warna Menggunakan Color Object Tracking," *Pseudocode*,

vol. 5, no. 2, pp. 85–91, 2018.

Diambil dari :

https://ejournal.unib.ac.id/index.php/pseudocode/article/view/5857

**TAS** 

[12] S. Hokya, "Buku Panduan Pemrograman Python," *Buku*, vol. 84, pp. 487– 492, 2013. Diambil dari:

http://repo.desakupemalang.id/modul/Buku%20*Python*.pdf

[13] S. P. Python *et al.*, "Konsep dasar python," *Python*, pp. 1–6, 2000. Diambil dari :

https://www.scribd.com/doc/241764456/poss-uPi-press-*Python*-dasar-pdf

[14] S. Shell, "An introduction to Numpy and Scipy," p. 24, 2012.

Diambil dari :

https://www.scribd.com/document/181967432/An-Introduction-to-Numpyand-Scipy-by-Scott-Shell

[15] G. Halfacree, "THE OFFICIAL Raspberry Pi Beginner's Guide How to use your new computer," *Raspberry Pi Trading Ltd*, p. 240, 2018.

Diambil dari :

https://www.raspberrypi.org/magpi-issues/Beginners\_Guide\_v1.pdf

[16] Rasperry Pi Foundation, "Raspberry Pi Camera Module," pp. 0–6, 2015. Diambil dari :

https://cdn.sparkfun.com/datasheets/Dev/*Raspberry*Pi/RPiCamMod2.pdf

[17] J. S. Efflan, R. Mardiyanto, D. Ph, I. Djoko, M. Eng, and D. Ph, "Otomatis untuk Aplikasi Fotografi," pp. 1–6, 2013.

Diambil dari :

http://digilib.its.ac.id/public/ITS-paper-32203-2209100084-Paper.pdf

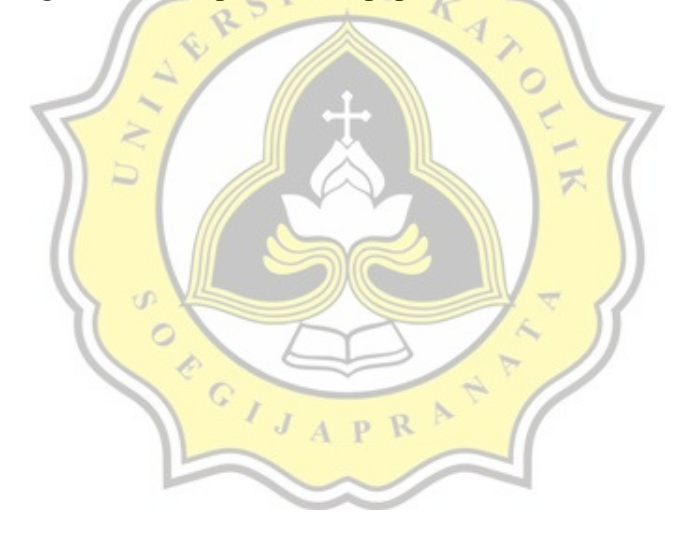